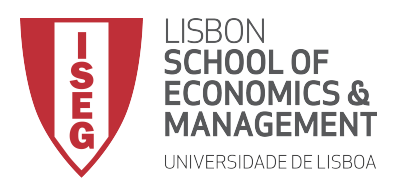

#### **GROUP WORK ASSIGNMENT**

## **CORPORATE INVESTMENT ANALYSIS**

#### **MASTERS IN FINANCE**

## **1ST SEMESTER 2015-2016**

The group work assignment of CIA is a practical case of determining the cost of capital and the capital structure of an international corporation, after digging for relevant information. The case description follows, but you are advised to read first the rules of the game.

# **Rules of the Game:**

- 1) Important Dates: The Deadline for delivery of the assignment is December 3rd. The assignment should be handed in to Prof. Clara Raposo during the CIA class, or delivered in the lobby of ISEG's building in Rua Miguel Lupi, No. 20;
- 2) Each group has a maximum number of 5 students.
- **3)** The assignment involves delivery of 3 elements:
	- a. A **printed** Report written in Microsoft Office word, describing the situation, the procedure followed, and the outcome. (MAXIMUM 10 pages A4);
	- b. A Spreadsheet in Microsoft Office excel, in a cd-rom or USB-pendrive, supporting the analysis of the written report;
	- c. A Presentation in Microsoft Office **powerpoint** summarizing the case, included in the CD-rom or USB-pendrive.

#### **CASE DESCRIPTION: STARBUCKS COFFEE COMPANY**

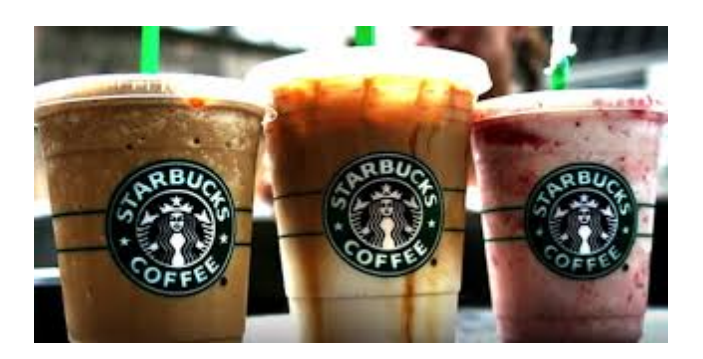

The Starbucks Coffee Company is launching a new highly innovative drink-food product that promises to boost its sales. For this project they are planning to invest in fixed assets with a useful life of 10 years, about twice as much as the company invested during the last fiscal year. The new drink-food combo is expected to generate revenues of approximately 30% of the company's revenues in 2014, one year after the initial investment. However, sales of its other products should decrease by 10%. Over time, sales are expected to grow in line with the inflation rate in the US. The structure of operating costs (as a percentage of total revenues) is expected to be similar to what it's been for the last 3 years. As a newly hired expert in the capital budgeting division you have been asked to evaluate the new project. You will compute the appropriate costs of capital and the net present value using different valuation methods. You must seek out the information necessary to value the free cash flows. But you'll be given some direction to follow!

- 1. Go to http://finance.yahoo.com. Under "Market Data", you will find the yield to maturity for ten-year Treasury bonds listed as "10 Yr Bond (%)." Collect this number as your risk-free rate. Comment.
- 2. In the box next to "Get Quotes" button, type Starbucks's ticker symbol (SBUX) and press enter. Once you see the basic information for Starbucks, find and click "Key Statistics" on the left side of the screen. From the key statistics collect Starbucks's market capitalization (its market value of equity), enterprise value (its market-value equity  $+$  net debt), cash, and beta. Comment.
- 3. Calculate Starbucks's equity cost of capital using the CAPM, and a market risk premium of 5%. Comment.
- 4. To get Starbucks's cost of debt and the market value of its long-term debt, you will need the price and yield to maturity on the firm's existing long-term bonds. Go to http://finra-markets.morningstar.com/BondCenter/Default.jsp

Under "Bonds", "Quick Search", click "Corporate" and type Starbucks as the bond issuer (or use "SBUX"in the symbol/cusip) . A list of Starbucks's outstanding bond issues will appear. Assume that Starbucks's policy is to use the expected return on ten-year obligations as its cost of debt. Try to identify a bond issue that is as close to 10 years from maturity as possible. If there is

none, live with what you've got... (*Hint: you will see a column titled "Callable"; make sure the issue you choose has "No" in this column. If that's not possible, take* what you have, but callable bonds are worth less than non-callable bonds, *ceteris paribus*) Find the credit rating and yield to maturity for your chosen bond issue (it is in the column titled "Yield"). Hold the mouse over the table of Starbucks's bonds and right-click. Select "Export to Microsoft Excel." (Note that *this* option is available in IE, but may not be in other browsers.) An Excel spreadsheet with all of the data in the table will appear.

- 5. You now have the price of each bond issue, but you need to know the size of the issues. Returning to the web page, click "Starbucks" or its ticker in the first row. This brings up a Web page with all of the information about that bond issue. Scroll down until you find "Amount Outstanding" on the right side. Noting that this amount is quoted in thousands of dollars, record the issue amount in the appropriate row of your spreadsheet. Repeat this step for all of the bond issues.
- 6. The price for each bond issue in your spreadsheet is reported as a percentage of the bond's par value. (*For example, 104.50 means that the bond issue is trading at 104.5% of its par value).* You can calculate the market value of each bond issue by multiplying the amount outstanding by (price/100). Do so for each issue and then calculate the total of all the bond issues. This is the market value of Starbucks's debt. If you think Starbucks has more debt outstanding (bank debt, maybe), take it into account. Comment.
- 7. Compute the weights for Starbucks's equity and debt, based on the market values computed in steps 2 and 6.
- 8. Calculate Starbucks's net debt by subtracting its cash (collected in step 2) from its debt. Recalculate the weights for the WACC using the market value of equity, (market value) net debt, and enterprise value. Compare the results.
- 9. Get the Income Statement and the Balance sheet from Yahoo Finance. Place your cursor in the Income Statement or the Balance sheet and right-click. Select "Export to Microsoft Excel" (the last few years available, maybe 3-4 years).
- 10. To compute the (book value) net debt for Starbucks, add the long-term debt and the short-term debt and subtract cash and cash equivalents for each year on the balance sheet
- 11. Get Starbucks's market capitalization at the end of the fiscal year for the last three years.
- 12. Divide the net debt computed in step 10 for each year by the market capitalization computed in step 11, for each year. Then, compute the average ratio. Compare it to the values found in step 8.
- 13. Calculate the average corporate tax rate for Starbucks over the last three years by dividing "Income Tax Expense" by "Income Before Tax". Use the average corporate tax rate for your project.
- 14. Compute the WACC rate for Starbucks using the weight in step 12, the cost of debt from step 4, and the cost of equity from step 3.
- 15. Create a timeline in Excel with the free cash flows for the 10 years of the project.
- 16. Compute the NPV of the new project given the free cash flows you calculated, using the WACC method of valuation. Comment.
- 17. Determine the NPV using the Adjusted Present Value method, and also using the Flow to Equity method. In both cases assume that Starbucks maintains the target leverage ratio you computed before. Comment.
- 18. Compare the results under the three methods.
- 19. What is your opinion about this company's capital structure? Would you choose to increase or reduce its leverage, and by how much? How would the value of your project change? Explain.
- 20. Surprisingly, 62-year old CEO Howard Schultz announces a diversification strategy with the opening of the *Starbucks Late Night Treat* (consisting of a new "shop" concept, open late at night just like any other bar, but with a whole new set of alcoholic cocktails that Mr. Schultz himself has been developing over his whole life. The *Starbucks Late Night Treat* will also adopt a different back soundtrack. To keep things simple, assume that the cash flows estimated for this new project would be the same that you estimated for the previous questions. How much would this project be worth? Explain.